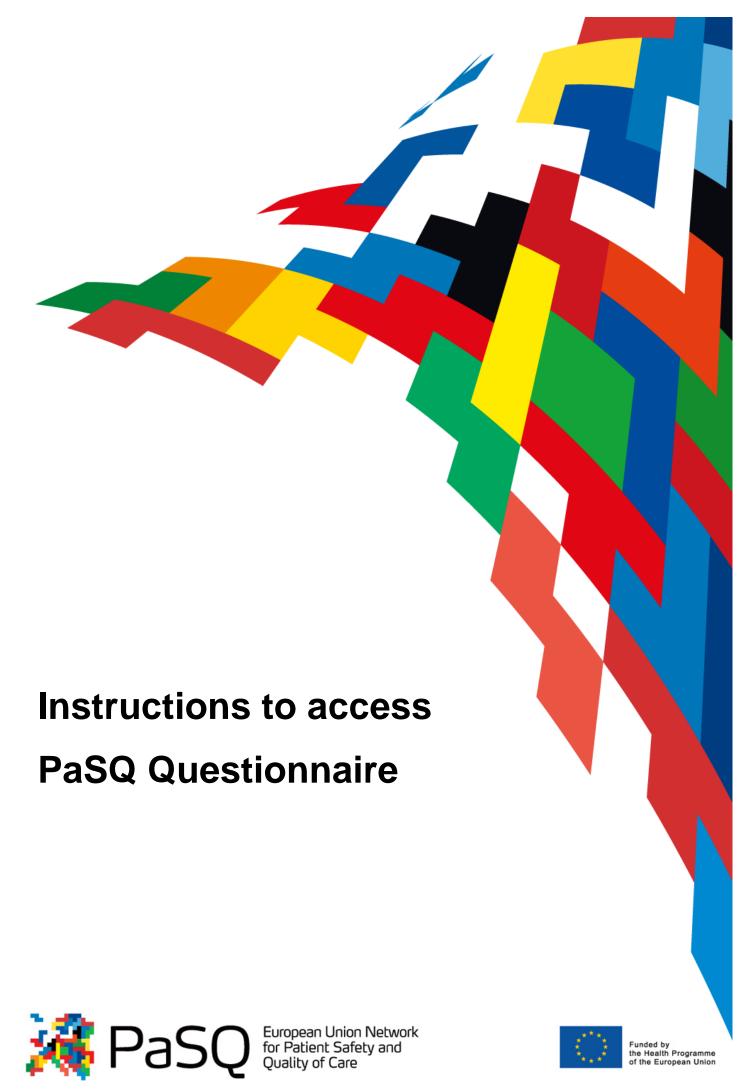

## Dear Respondent,

In order to ensure easy access and smooth completion of the online survey, please be so kind to **first** read these instructions.

1. The official web site of the PaSQ project is: http://www.pasq.eu

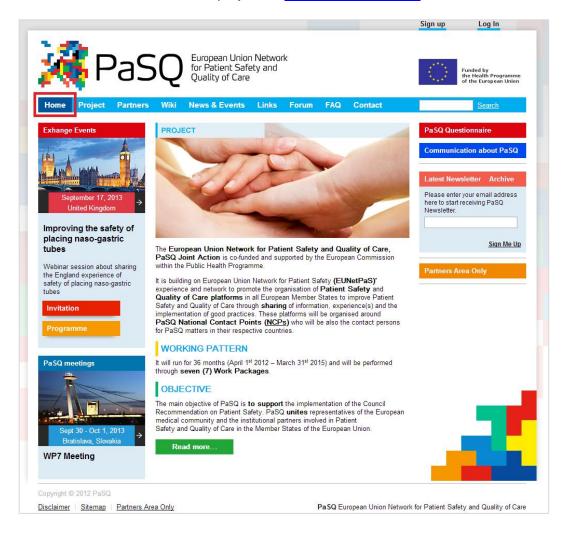

## 2. A) If you are **not** a registered user:

Please click on the **Sign up** button in the upper right corner of the web site in order to register, and create your User profile.

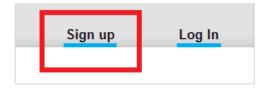

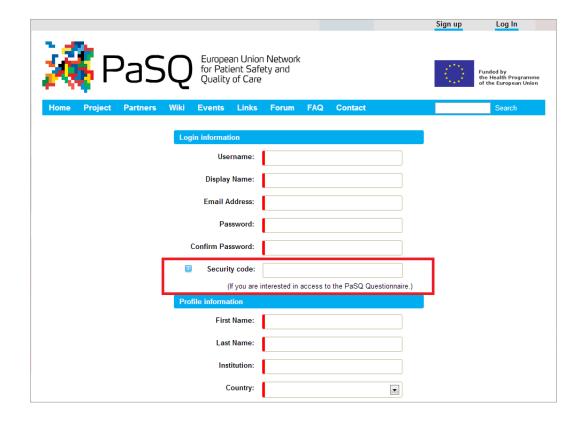

In the line **Security code** type code: **PaSQ2012** to access to PaSQ Questionnaire.

## Please do not forget to perform this step.

It is the essential step. Without its completion, you will not be able to access the PaSQ Questionnaire web site.

Once completed, please go on to the Wiki page (in blue line). In the left menu, choose the category PaSQ Questionnaire.

- B) If you are an already registered user, but without access to the PaSQ Questionnaire:
- Please proceed immediately with the *Log In* procedure by entering your Username and Password. You will be automatically redirected to the PaSQ Home page.

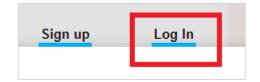

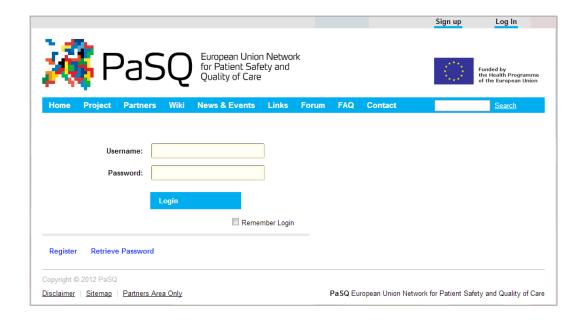

Please go on to the Wiki page (in blue line). In the left menu, choose the category PaSQ Questionnaire.

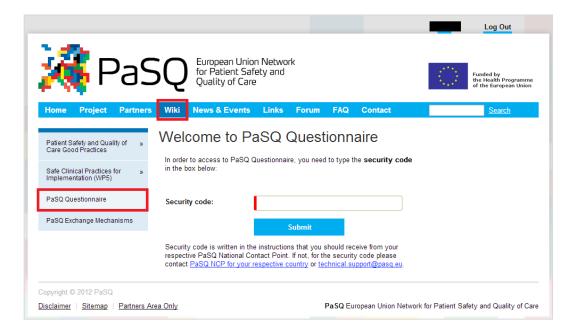

In the line **Security code** type code: **PaSQ2012** to access to PaSQ Questionnaire.

## Please do not forget to perform this step.

It is the essential step. Without its completion, you will not be able to access the PaSQ Questionnaire web site.

3. You are now at the PaSQ Questionnaire web site.

Please choose the **Patient Safety Practices Exchange Survey – WP4** or **Good Organisational Practices Exchange Survey- WP6** by clicking on the *Start* button.

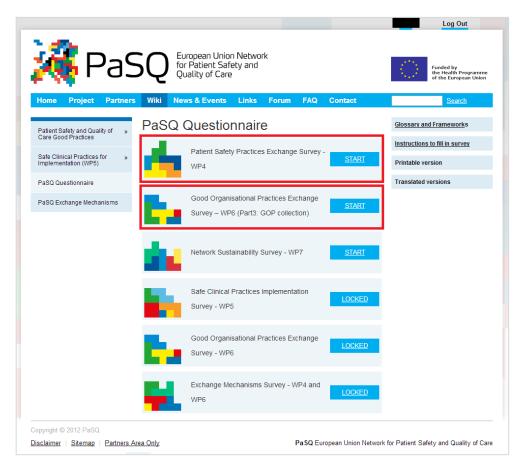

- 4. For easier completion of this online survey, please feel free to consult the **following documents** available on the right side of the PaSQ Questionnaire web site:
  - Glossary and Frameworks
  - Instructions to fill in survey
  - Printable version
  - Translated versions

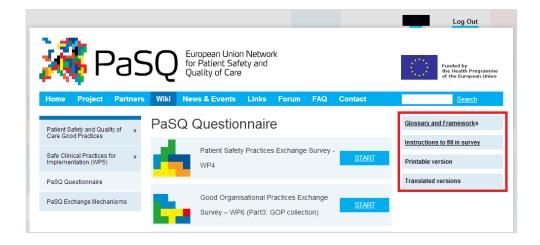

| 5. | Should you encounter any problem or difficulty in accessing the PaSQ Questionnaire web site, please contact us at <a href="mailto:technical.support@pasq.eu">technical.support@pasq.eu</a> . |
|----|----------------------------------------------------------------------------------------------------|
|    |                                                                                                    |
|    |                                                                                                    |
|    |                                                                                                    |
|    |                                                                                                    |
|    |                                                                                                    |
|    |                                                                                                    |
|    |                                                                                                    |
|    |                                                                                                    |
|    |                                                                                                    |
|    |                                                                                                    |
|    |                                                                                                    |
|    |                                                                                                    |
|    |                                                                                                    |
|    |                                                                                                    |
|    |                                                                                                    |
|    |                                                                                                    |
|    |                                                                                                    |
|    |                                                                                                    |